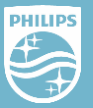

## **Thuiswerken met Coordinate**

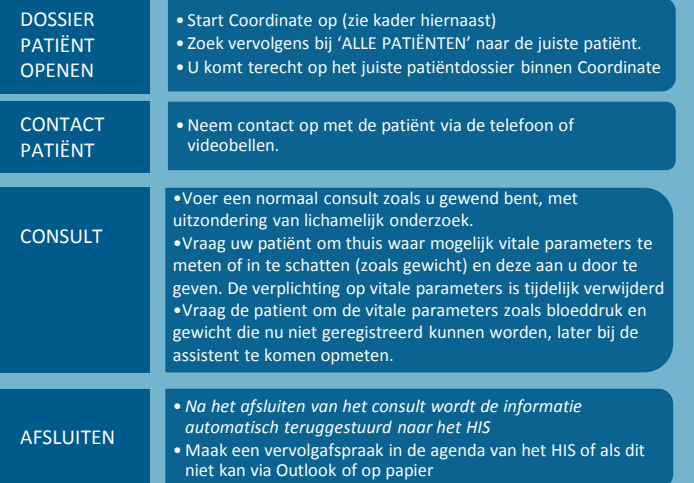

## **Inloggen Coordinate vanuit huis**

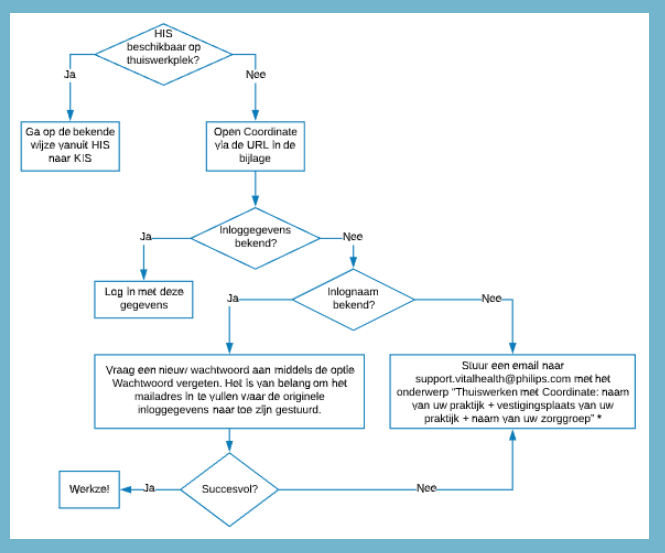

\* VitalHealth streeft ernaar om binnen één dag de benodigde inloggegevens te sturen met daarbij een mail waarin is aangegeven naar welk mailadres de gegevens zijn gestuurd.

Mocht u, bij terugkomst in de praktijk, merken dat inloggen via het HIS niet meer werkt, stuur dan een email naar [support.vitalhealth@philips.com](mailto:support.vitalhealth@philips.com) met het onderwerp "*Herstel SSO: uw gebruikersnaam + uw praktijknaam*" zodat wij dit voor u herstellen. Hierbij nemen we mogelijk contact op met u of uw praktijkmedewerker.